## **Chapter 1. Printing Oversize Characters on an IBM 6400 Printer with SAP R/3**

With PTF U474309 (available in March, 2001), Infoprint Manager gives you the ability to resize Output Text Format (OTF) fonts on an IBM 6400 Printer. If your printer supports the graphics object content architecture (GOCA) feature, you can use the **6400fonts.tab** configuration file to alter the height and width of characters printed. The **SIZE=** parameter allows you to specify the height of a font (in points) and have it scaled appropriately. Since there are 72 points in an inch, **720** indicates a height of an inch. The **CPI=** (characters per inch) parameter defines the horizontal width to which the 6400 printer-resident fonts should be scaled. The smaller the number you specify, the wider the font you receive.

To ensure that a font prints one inch high, specify the following line in the **/usr/lpp/psf/sap2afp/6400fonts.tab** configuration file: FONT=TIMES **SIZE=720** TYPE=3 CODEPAGE=T1V10273 CharSet=C0S0ESTR DB=0

To ensure that a font prints one inch wide, specify the following line in the **/usr/lpp/psf/sap2afp/6400fonts.tab** configuration file: FONT=TIMES SIZE=360 TYPE=3 CODEPAGE=T1V10273 CharSet=C0S0ESTR DB=0 **CPI=1**

To ensure that a font prints one—half inch wide, specify the following line in the **/usr/lpp/psf/sap2afp/6400fonts.tab** configuration file: FONT=TIMES SIZE=360 TYPE=3 CODEPAGE=T1V10273 CharSet=C0S0ESTR DB=0 **CPI=2**

Once you have modified the **6400fonts.tab** file appropriately, access the **Print Screen List** window on the SAP R/2 graphical user interface and specify 6400 in the **Title** field of the **Spool request** pane:

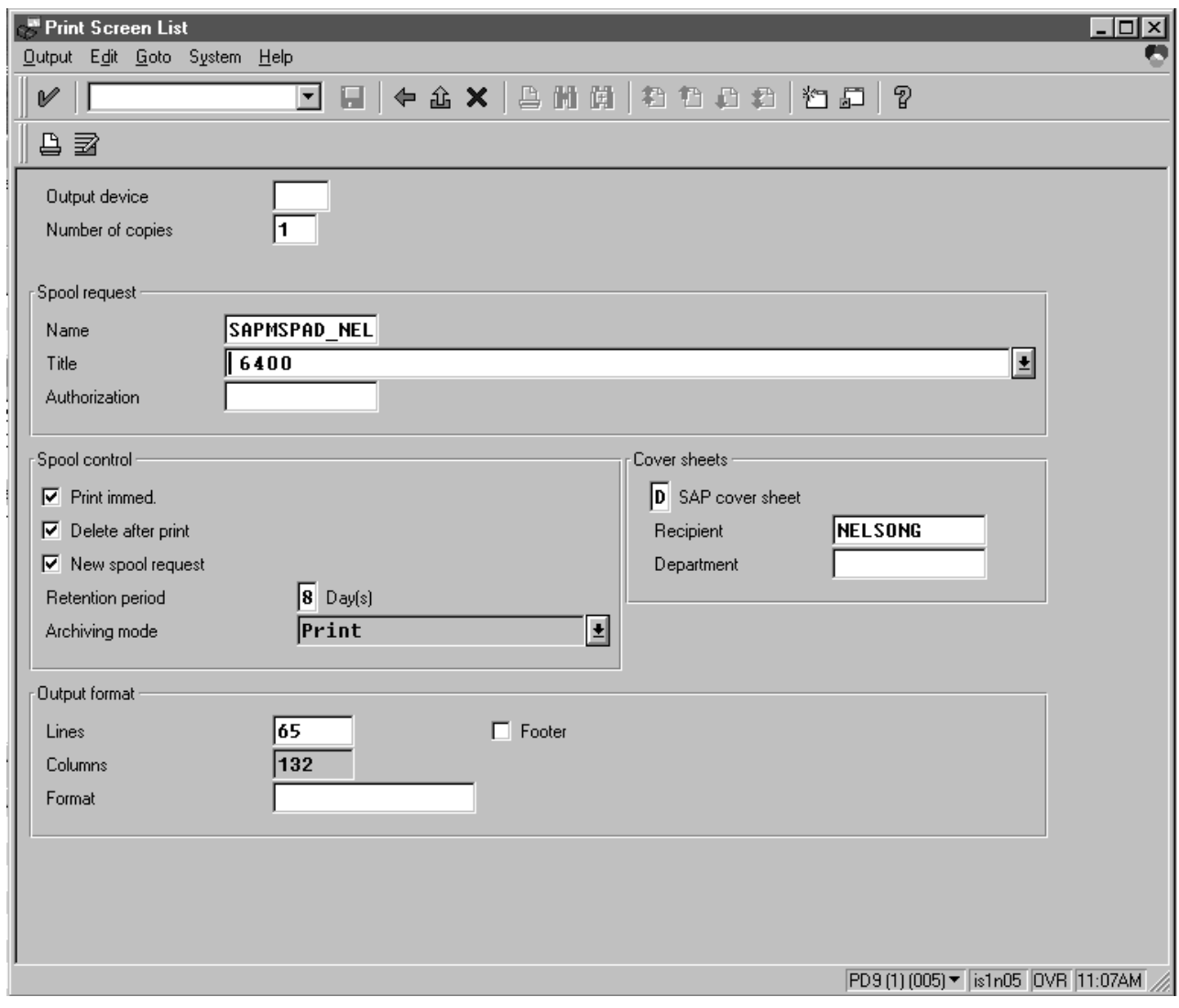

Figure 1. SAP R/3 Interface: Print Screen List window

## **Chapter 2. Configuring the SAP R/3 Transform**

The SAP Transform includes two types of files:

- An executable named sap2afp, which converts Output Text Format (OTF) data into MO:DCA-P output data and Advanced Business Application Programming (ABAP) list format data into line data. This file is installed in the **/usr/lpp/psf/bin** directory.
- v Configuration files that are installed in the **/usr/lpp/psf/sap2afp** directory.

Table 1.

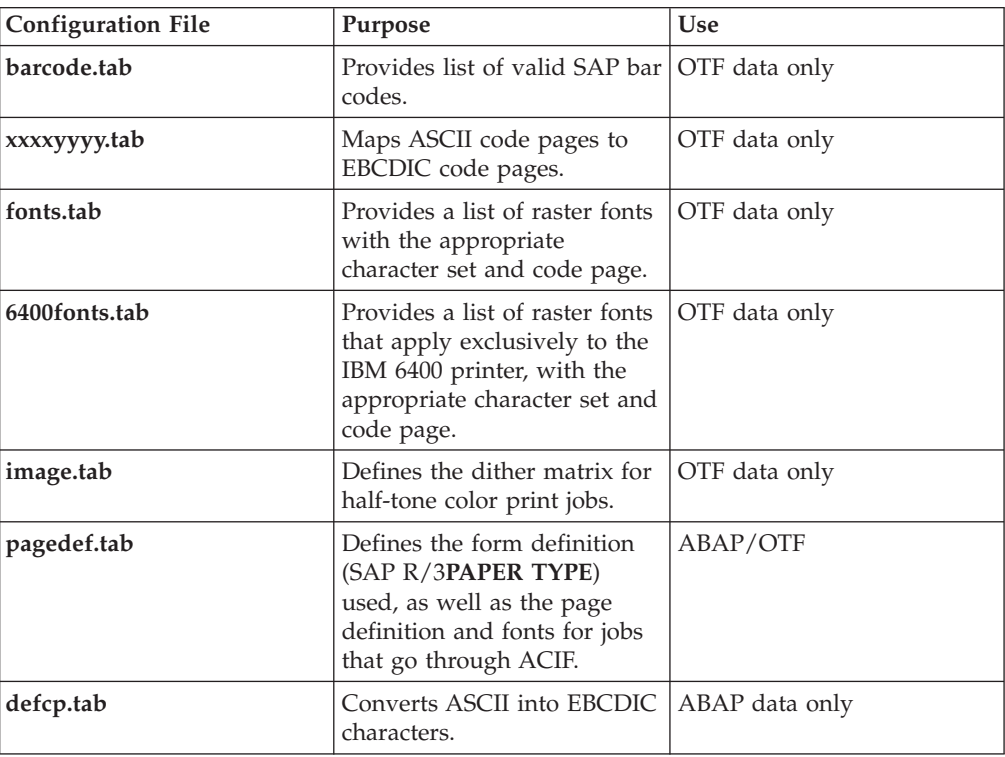